Документ подписан простой электронной подписью Информация о владельце: ФИО: Соловьев Дмитрий Александрович **DAVIDO DE EN ROLLADO DE LA CABILIDADE** Долж

одписания: 17.04.2023 20:21:18 Лата

УНИКАЛЬНЫЙ ПАДРЕРИЧЕЙ СТРОСЕЛЬСКОГО ХОЗЯЙСТВА РОССИЙСКОЙ ФЕДЕРАЦИИ 528632d78e671e566ab07f01fe1ba2172f735a12

Федеральное государственное бюджетное образовательное учреждение высшего образования «Саратовский государственный аграрный университет имени Н. И. Вавилова».

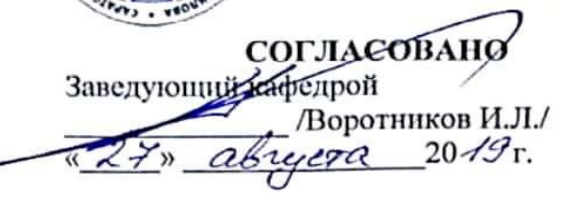

**УТВЕРЖДАЮ** тора института 30 и ДО И.о. дирск Никишанов А.Н./  $eTQ$  2019 r.

### РАБОЧАЯ ПРОГРАММА ДИСЦИПЛИНЫ (МОДУЛЯ)

Дисциплина

#### УПРАВЛЕНИЕ ПРОЕКТАМИ В МЯСНОЙ ОТРАСЛИ

Направление подготовки

19.03.03 Продукты питания животного происхождения

Направленность (профиль)

Технология мяса и мясных продуктов

Квалификация выпускника

Бакалавр

Нормативный срок обучения Форма обучения

4 года

Заочная

Разработчик: доцент, Руднев М.Ю.

Саратов 2019

#### **1. Цель освоения дисциплины**

Целью освоения дисциплины «Управление проектами в мясной отрасли» является формирование у обучающихся навыков управления проектами, включая планирование, контроль ресурсов, мониторинг и оценку проектных предложений на всех стадиях их реализации.

### **2. Место дисциплины в структуре ОПОП ВО**

В соответствии с учебным планом по направлению подготовки 19.03.03 Продукты питания животного происхождения дисциплина «Управление проектами в мясной отрасли» относится к части, формируемой участниками образовательных отношений первого блока.

Для изучения данной дисциплины необходимы знания, умения и навыки, формируемые предшествующими дисциплинами: «Организация и планирование производства на предприятиях мясной отрасли».

Последующие дисциплины, практики отсутствуют.

### **3. Перечень планируемых результатов обучения по дисциплине, соотнесенных с планируемыми результатами освоения ОПОП ВО**

Изучение данной дисциплины направлено на формирование у обучающихся компетенций, представленных в табл. 1

#### **Таблица 1**

#### **Требования к результатам освоения дисциплины**

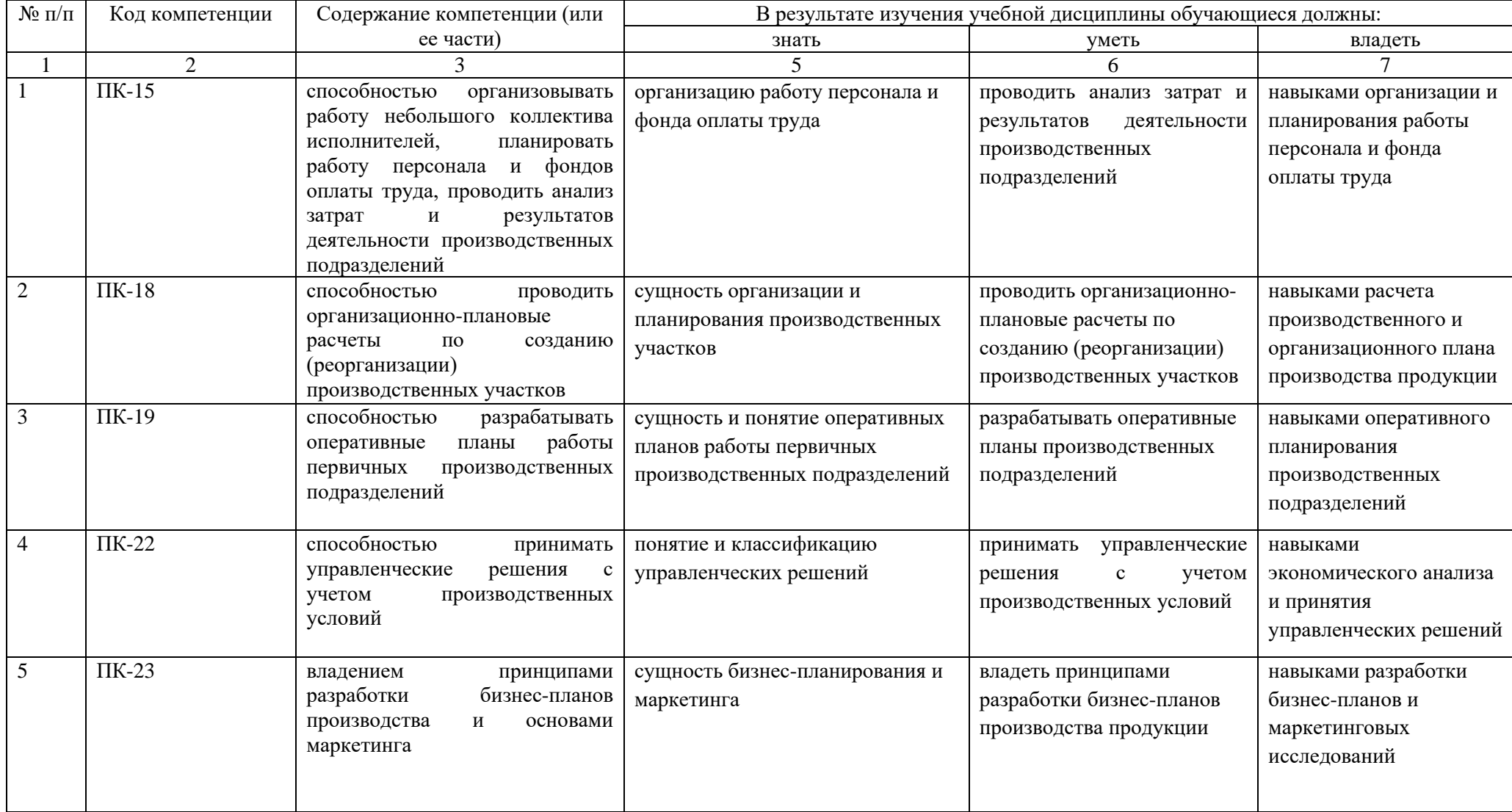

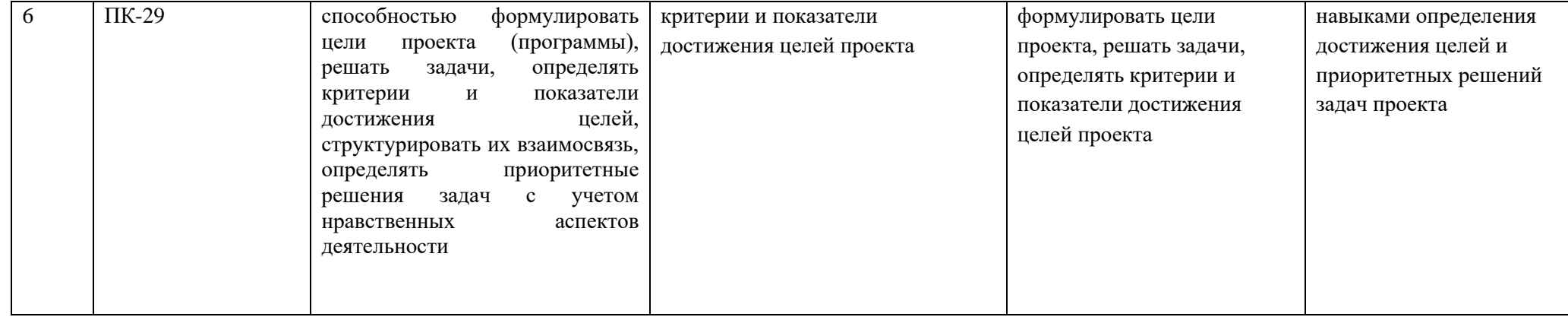

### **4. Объём, структура и содержание дисциплины**

### Общая трудоемкость дисциплины составляет 2 зачетные единицы, 72 часа.

#### **Таблица 2**

#### **Объем дисциплины**

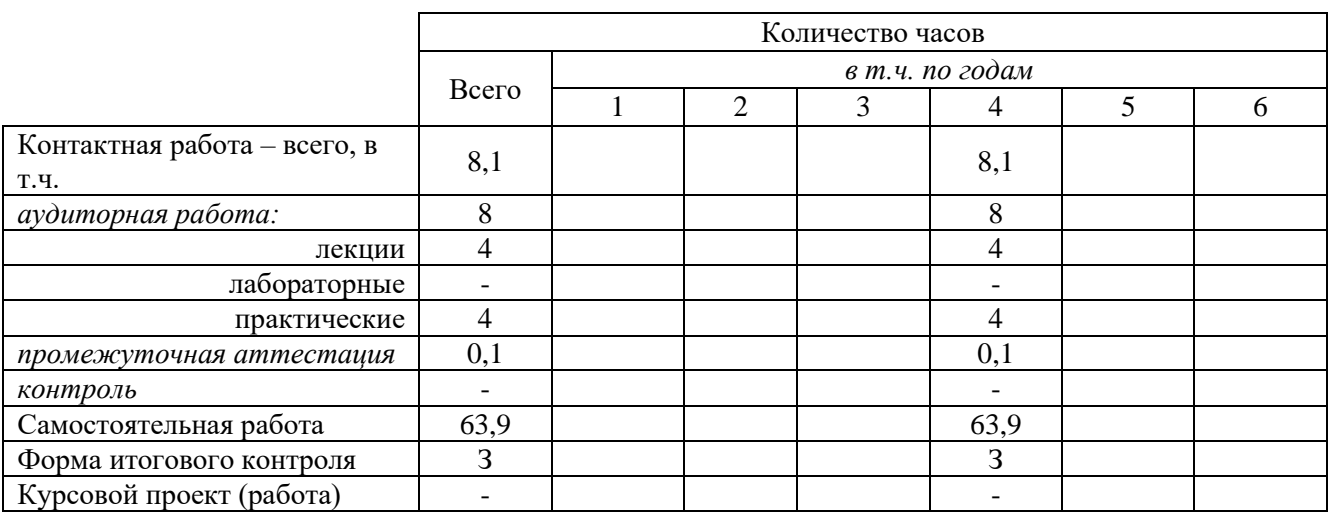

### **Таблица 3**

#### **Структура и содержание дисциплины**

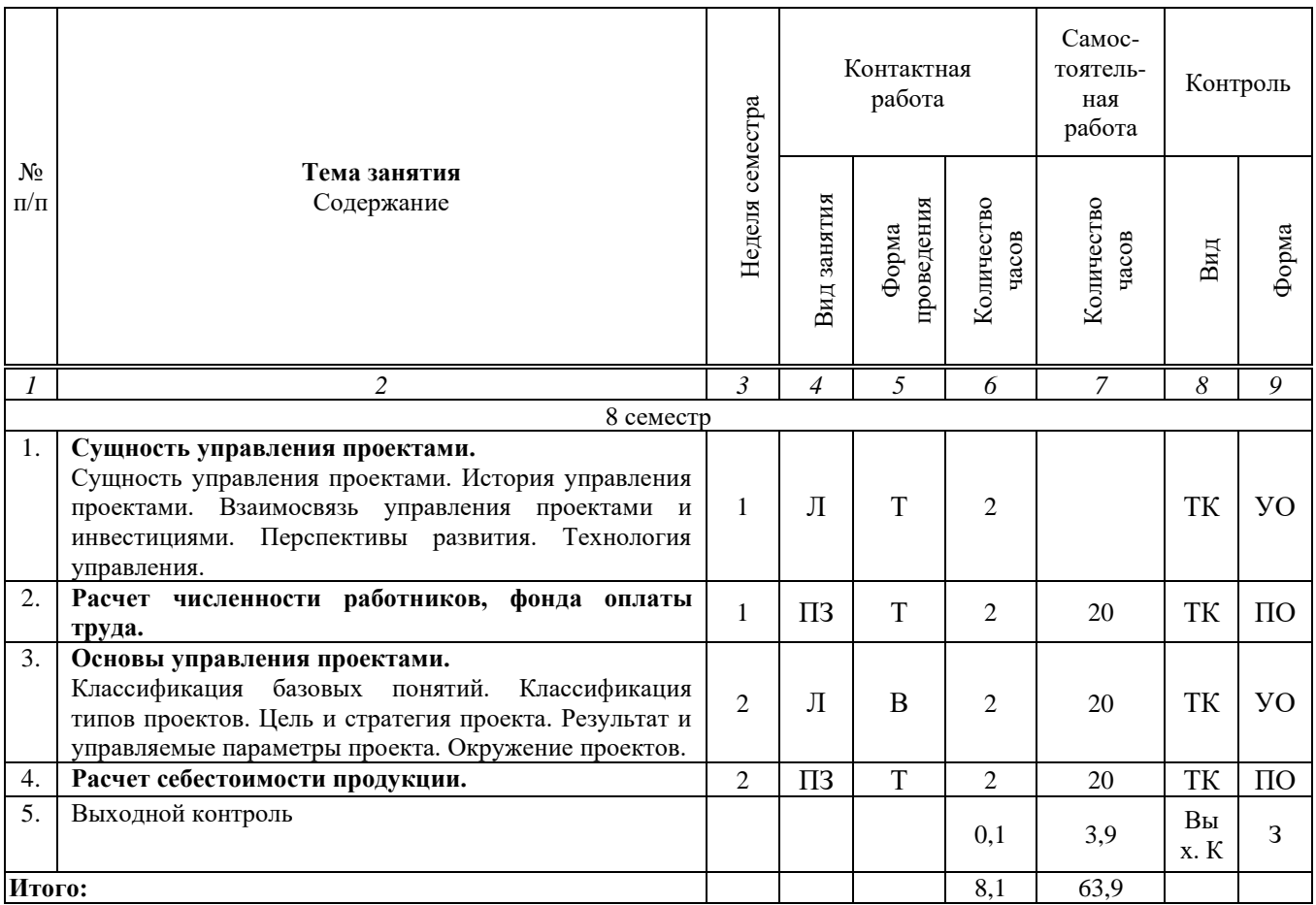

#### **Примечание:**

Условные обозначения:

**Виды аудиторной работы**: Л – лекция, ПЗ – практическое занятие.

**Формы проведения занятий**: В – лекция-визуализация, Т – лекция/занятие, проводимое в традиционной форме.

**Виды контроля**: ТК – текущий контроль, ВыхК – выходной контроль. **Форма контроля**: УО – устный опрос, ПО – письменный опрос, З – зачет.

#### **5. Образовательные технологии**

Организация занятий по дисциплине «Управление проектами в мясной отрасли» проводится по видам учебной работы: лекции, практические занятия, текущий контроль.

Реализация компетентностного подхода в рамках направления подготовки 19.03.03 Продукты питания животного происхождения предусматривает использование в учебном процессе активных и интерактивных форм проведения занятий в сочетании с внеаудиторной работой для формирования и развития профессиональных навыков обучающихся.

Лекционные занятия проводится в поточной аудитории с применением мультимедийного проектора в виде учебной презентации. Основные моменты лекционных занятий конспектируются.

Целью практических занятий является выработка практических навыков работы с базами данных по управлению проектами.

Для достижения этих целей используются как традиционные формы работы – решение задач, так и интерактивные методы – лекция-визуализация.

Решение задач позволяет обучиться управлению проектами. В процессе решения задач обучающийся сталкивается с ситуацией вызова и достижения. Данный методический прием способствует в определенной мере повышению у обучающихся мотивации как непосредственно к учебе, так и к деятельности вообще.

Самостоятельная работа охватывает проработку обучающимися отдельных вопросов теоретического курса, выполнение домашних работ, включающих решение задач.

Самостоятельная работа осуществляется в индивидуальном и групповом формате. Самостоятельная работа выполняется обучающимися на основе учебнометодических материалов дисциплины (приложение 2). Самостоятельно изучаемые вопросы курса включаются в вопросы выходного контроля (зачета).

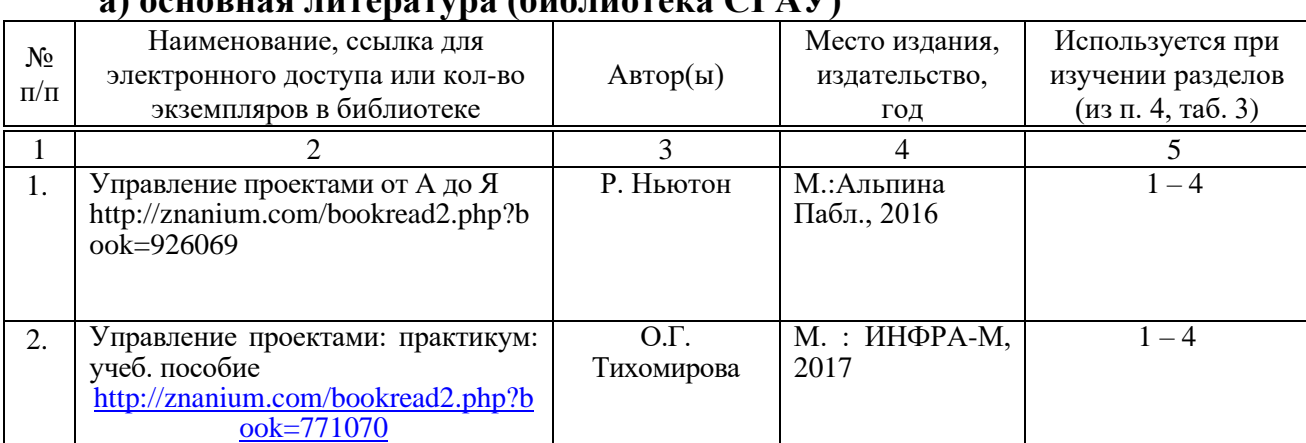

### **6. Учебно-методическое и информационное обеспечение дисциплины а) основная литература (библиотека СГАУ)**

### **б) дополнительная литература**

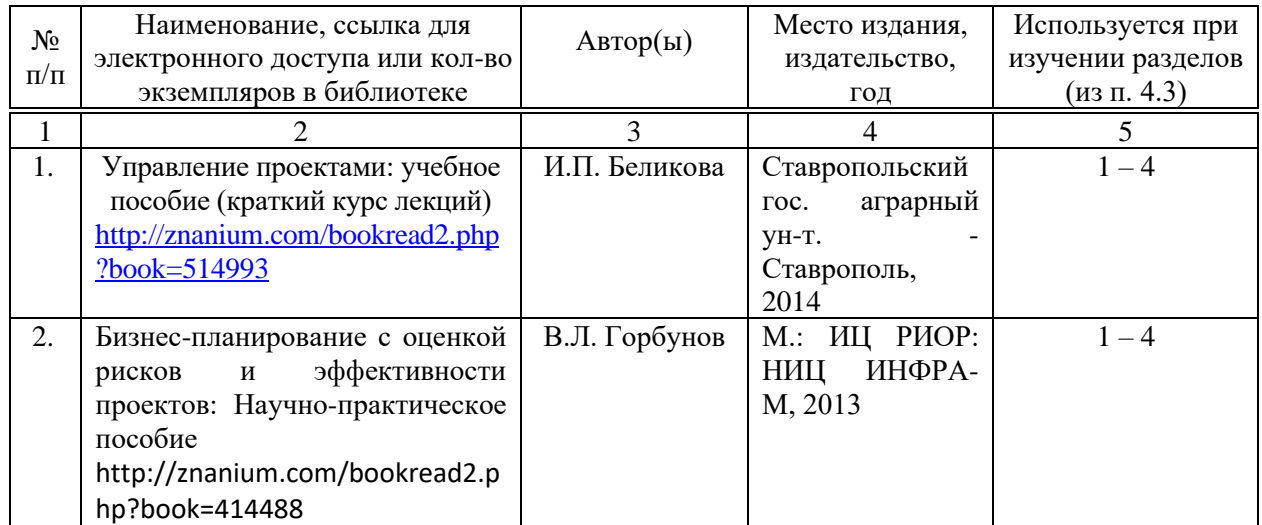

### **в) ресурсы информационно-телекоммуникационной сети «Интернет»**

Для освоения дисциплины рекомендуются следующие сайты информационно-телекоммуникационной сети «Интернет»:

1. Административно-управленческий портал – Режим доступа: <http://www.aup.ru/books/i002.htm>

2. Научная электронная библиотека eLIBRARY.RU – Режим доступа: [http://elibrary.ru](http://elibrary.ru/)

3. Образовательные ресурсы Интернета. Экономика. Режим доступа: <http://www.alleng.ru/edu/econom5.htm>

### **г) периодические издания**

1. Журнал «Актуальные проблемы экономики и менеджмента» - Режим доступа: http://elibrary.ru/contents.asp?titleid=51090

2. Журнал «Лидерство и менеджмент» - Режим доступа: http://elibrary.ru/contents.asp?titleid=53431

3. Журнал [«Экономика и современный менеджмент: теория и](http://elibrary.ru/title_about.asp?id=37918) практика» Режим доступа: http://elibrary.ru/contents.asp?titleid=37918

### **д) информационные справочные системы и профессиональные базы данных**

Для пользования стандартами и нормативными документами рекомендуется применять информационные справочные системы и профессиональные базы данных, доступ к которым организован библиотекой университета через локальную вычислительную сеть.

Для пользования электронными изданиями рекомендуется использовать следующие информационные справочные системы и профессиональные базы данных:

1. Электронная библиотечная система «Лань» [http://e.lanbook.com.](http://e.lanbook.com/)

Электронная библиотека издательства «Лань» – ресурс, включающий в себя как электронные версии книг издательства «Лань», так и коллекции полнотекстовых файлов других российских издательств. После регистрации с

компьютера университета – доступ с любого компьютера, подключенного к сети Интернет.

2. «Университетская библиотека ONLINE» [http://www.biblioclub.ru.](http://www.biblioclub.ru/)

Электронно-библиотечная система, обеспечивающая доступ к книгам, конспектам лекций, энциклопедиям и словарям, учебникам по различным областям научных знаний, материалам по экспресс-подготовке к экзаменам. После регистрации с компьютера университета – доступ с любого компьютера, подключенного к сети Интернет.

3. Научная электронная библиотека eLIBRARY.RU. [http://elibrary.ru.](http://elibrary.ru/)

Российский информационный портал в области науки, медицины, технологии и образования. На платформе аккумулируются полные тексты и рефераты научных статей и публикаций. Доступ с любого компьютера, подключенного к сети Интернет. Свободная регистрация.

4. Информационная система «Единое окно доступа к образовательным ресурсам». [http://window.edu.ru.](http://window.edu.ru/)

Информационная система предоставляет свободный доступ к каталогу образовательных Интернет-ресурсов и полнотекстовой электронной учебнометодической библиотеке для общего и профессионального образования. Доступ с любого компьютера, подключенного к сети Интернет.

5. ЭБС «Юрайт» [http://www.biblio-online.ru.](http://www.biblio-online.ru/)

Электронно-библиотечная система издательства «Юрайт». Учебники и учебные пособия от ведущих научных школ. Тематика: «Бизнес. Экономика», «Гуманитарные и общественные науки», «Естественные науки», «Информатика», «Прикладные науки. Техника», «Языкознание. Иностранные языки». Доступ после регистрации с компьютера университета с любого компьютера, подключенного к Internet.

6. Поисковая система [Google.](https://ru.wikipedia.org/wiki/Google_Search) Режим доступа:<https://www.google.ru/>

8. Поисковая система [Mail.ru.](https://ru.wikipedia.org/wiki/Mail.ru) Режим доступа:<https://mail.ru/>

9. Поисковая система [Рамблер.](https://ru.wikipedia.org/wiki/%D0%A0%D0%B0%D0%BC%D0%B1%D0%BB%D0%B5%D1%80) Режим доступа:<https://www.rambler.ru/>

10. Поисковая система [Яндекс.](https://ru.wikipedia.org/wiki/%D0%AF%D0%BD%D0%B4%D0%B5%D0%BA%D1%81) Режим доступа:<https://www.yandex.ru/>

**е) информационные технологии, используемые при осуществлении образовательного процесса:** 

К информационным технологиям, используемым при осуществлении образовательного процесса по дисциплине, относятся:

– персональные компьютеры, посредством которых осуществляется доступ к информационным ресурсам и оформляются результаты самостоятельной работы;

– проекторы и экраны для демонстрации слайдов мультимедийных лекций;

– активное использование средств коммуникаций (электронная почта, тематические сообщества в социальных сетях и т.п.).

• программное обеспечение:

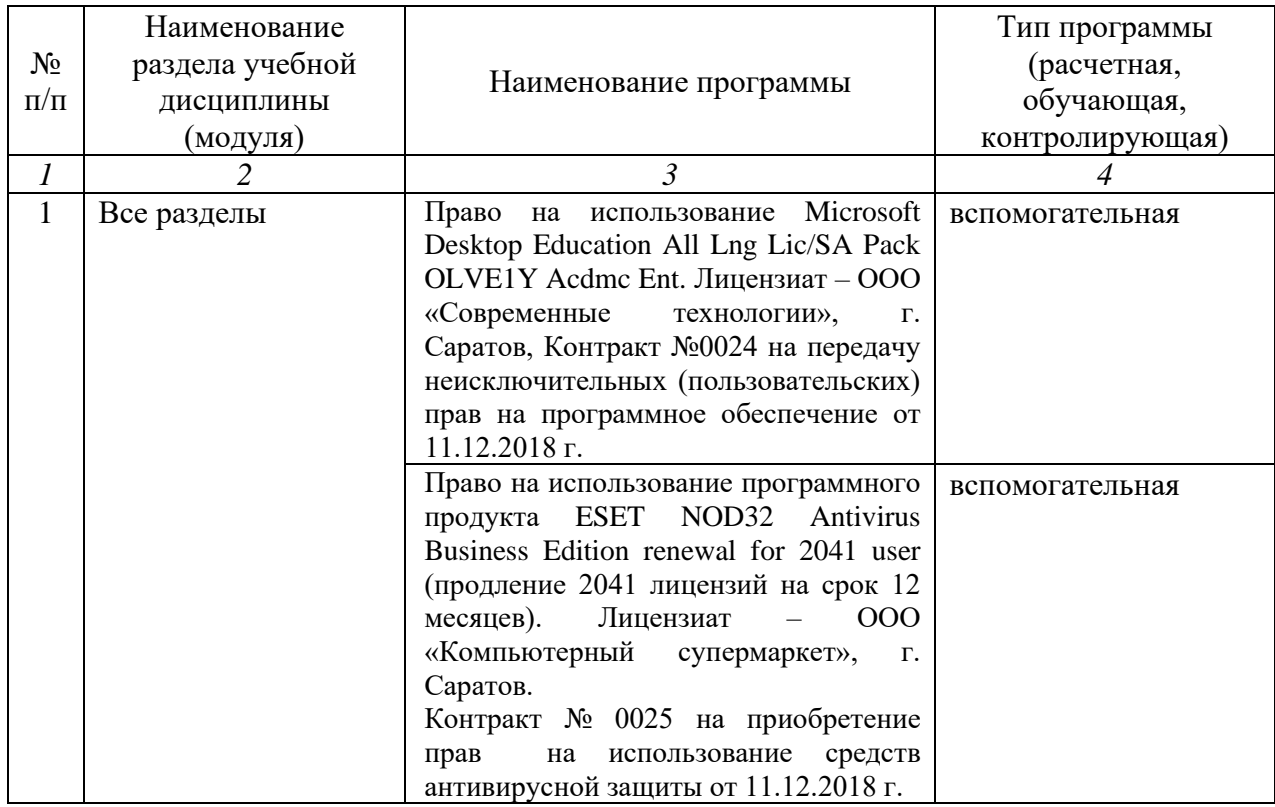

### **7. Материально-техническое обеспечение дисциплины (модуля)**

Для проведения занятий лекционного и семинарского типов, групповых и индивидуальных консультаций, текущего контроля и промежуточной аттестации необходимы аудитории с меловыми или маркерными досками, достаточным количеством посадочных мест и освещенностью**.** Для использования медиаресурсов необходимы проектор, экран, компьютер или ноутбук, по возможности – частичное затемнение дневного света.

Для проведения практических занятий и контроля самостоятельной работы по дисциплине «Управление проектами в мясной отрасли» кафедры «Организация производства и управление бизнесом в АПК» имеются аудитории № 418, № 419, № 420.

Помещения для самостоятельной работы обучающихся читальные залы библиотеки оснащены компьютерной техникой с возможностью подключения к сети «Интернет» и обеспечением доступа в электронную информационнообразовательную среду университета.

### **8. Оценочные материалы**

Оценочные материалы, сформированные для проведения текущего контроля успеваемости и промежуточной аттестации обучающихся по дисциплине «Управление проектами в мясной отрасли» разработан на основании следующих документов:

- Федерального закона Российской Федерации от 29.12.2012 N 273-ФЗ «Об образовании в Российской Федерации» (с изменениями и дополнениями);

- приказа Минобрнауки РФ от 05.04.2017 № 301 «Об утверждении Порядка организации и осуществления образовательной деятельности по образовательным программам высшего образования – программам бакалавриата, программам специалитета, программам магистратуры»;

Оценочные материалы представлены в приложении 1 к рабочей программе дисциплины и включают в себя:

- перечень компетенций с указанием этапов их формирования в процессе освоения образовательной программы;
- описание показателей и критериев оценивания компетенций на различных этапах их формирования, описание шкал оценивания;
- типовые контрольные задания или иные материалы, необходимые для оценки знаний, умений, навыков и (или) опыта деятельности, характеризующие этапы формирования компетенций в процессе освоения образовательной программы;
- методические материалы, определяющие процедуры оценивания знаний, умений, навыков и (или) опыта деятельности, характеризующих этапы формирования компетенций.

## **9. Учебно-методическое обеспечение самостоятельной работы**

Перечень учебно-методического обеспечения самостоятельной работы представлен в приложении 2 к рабочей программе по дисциплине «Управление проектами в мясной отрасли».

### **10. Методические указания для обучающихся по изучению дисциплины «Управление проектами в мясной отрасли»**

Методические указания по изучению дисциплины «Управление проектами в мясной отрасли» включают в себя<sup>\*</sup>:

- 1. Краткий курс лекций.
- 2. Методические указания по выполнению практических работ.

*Рассмотрено и утверждено на заседании кафедры «Организация производства и управление бизнесом в АПК» «\_27\_» \_\_08\_\_\_2019\_ года (протокол № 1)*

Дополнения и изменения, внесенные в рабочую программу дисциплины «Управление проектами в мясной отрасли» на 2019/2020 учебный гол:

#### 6. Учебно-методическое и информационное обеспечение дисциплины

е) информационные технологии, используемые при осуществлении образовательного процесса:

программное обеспечение:

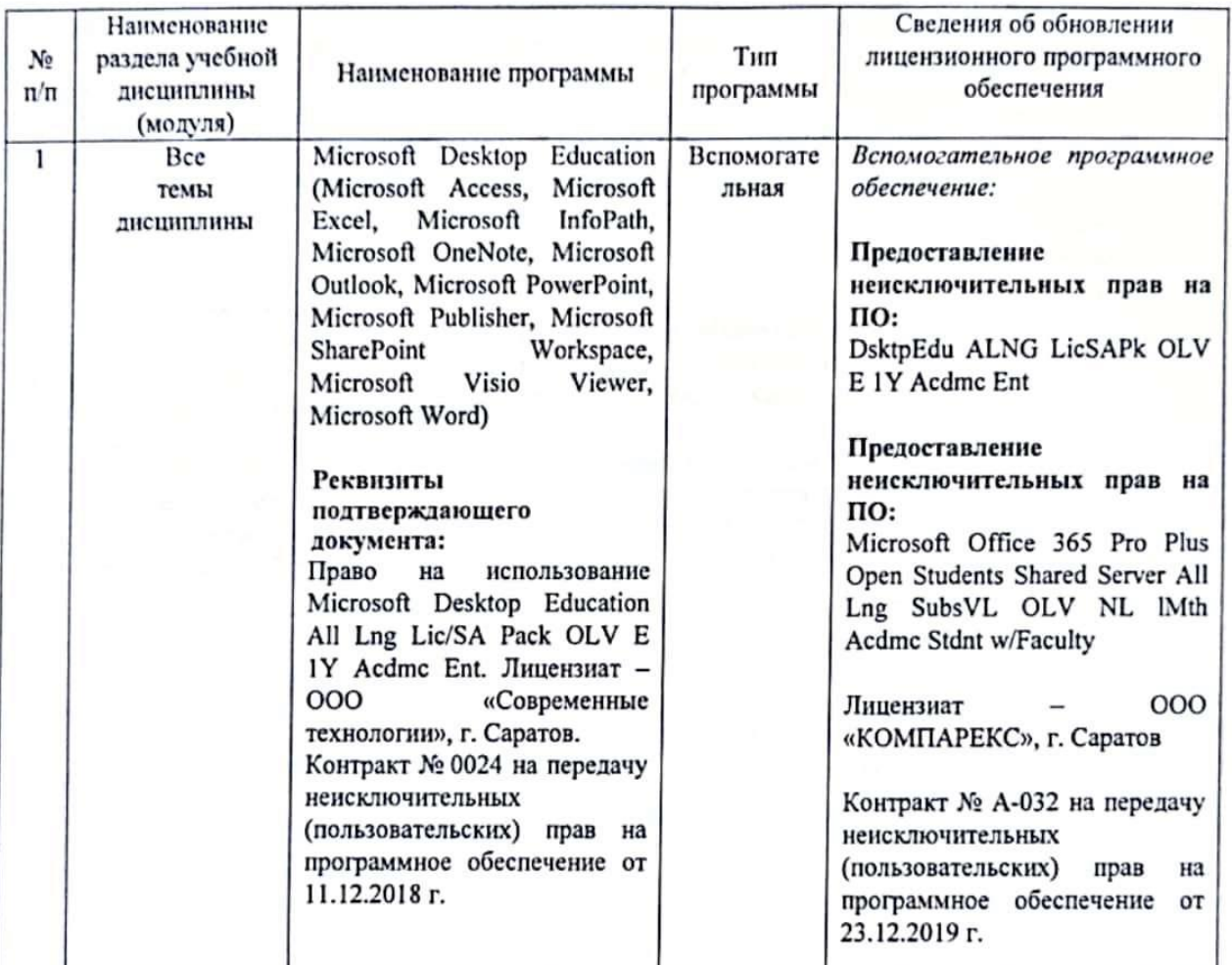

Актуализированная рабочая программа дисциплины «Управление проектами в мясной отрасли» рассмотрена и утверждена на заседании кафедры «Проектный менеджмент и внешнеэкономическая деятельность в АПК» «23» декабря 2019 года (протокол № 5А).

Заведующий кафедрой

(подпись)

Дополнения и изменения, внесенные в рабочую программу дисциплины «Управление проектами в мясной отрасли» на 2020/2021 учебный год: добавлены новые источники учебной литературы 2020 года в п. 6. Учебно-методическое и информационное обеспечение дисциплины

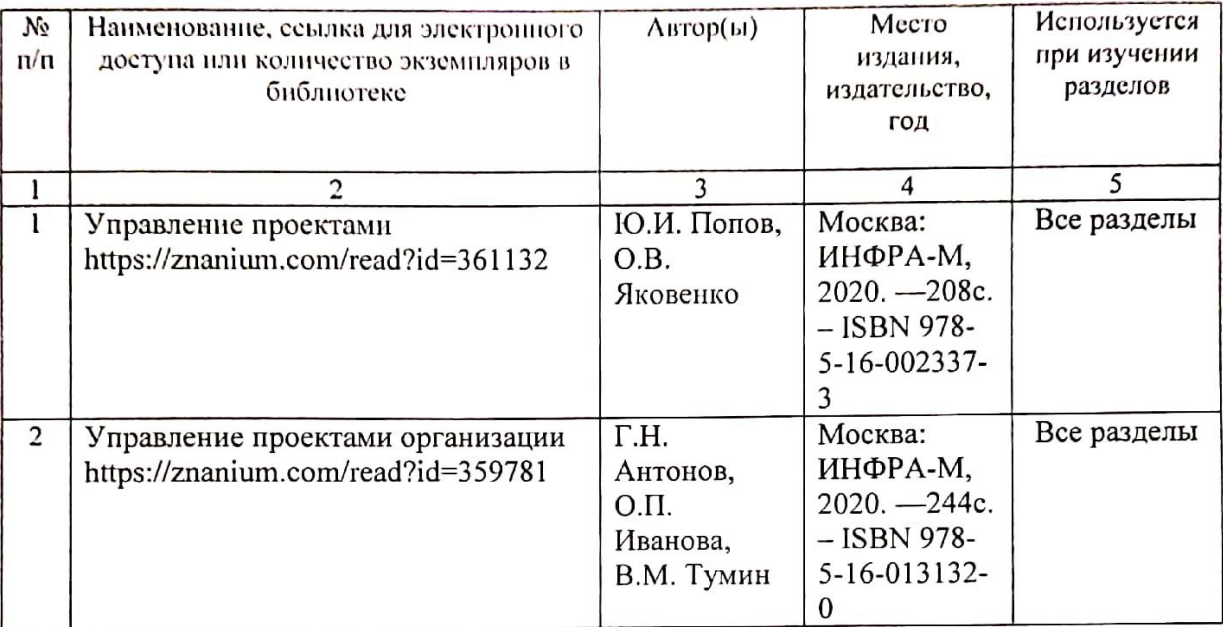

а) основная литература (библиотека СГАУ)

Актуализированная рабочая программа дисциплины «Управление проектами в мясной отрасли» рассмотрена и утверждена на заседании кафедры «Проектный менеджмент и внешнеэкономическая деятельность в АПК» «31» августа 2020 года (протокол № 1).

Заведующий кафедрой

(подпись)

Дополнения и изменения, внесенные в рабочую программу дисциплины «Управление проектами в мясной отрасли» на 2020/2021 учебный год:

# Сведения об обновлении лицензионного программного обеспечения

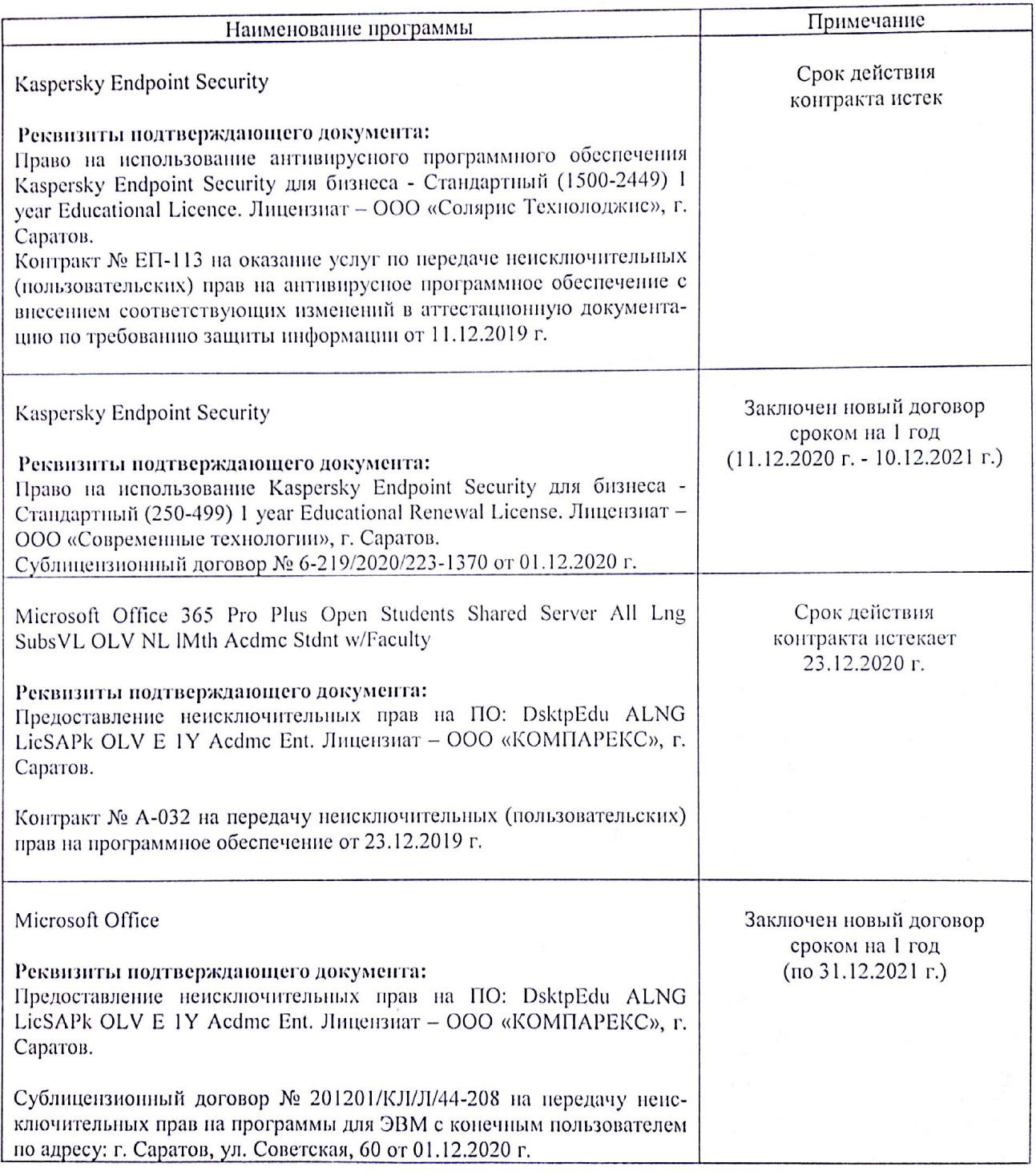

Актуализированная рабочая программа дисциплины «Управление проектами в мясной отрасли» рассмотрена и утверждена на заседании кафедры «Проектный менеджмент и внешнеэкономическая деятельность в АПК» «04» декабря 2020 года (протокол  $N_2$  5).

(подпись)

Заведующий кафедрой

Дополнения и изменения, внесенные в рабочую программу дисциплины «Управление проектами в мясной отрасли» на 2021/2022 учебный год: добавлены новые источники учебной литературы 2020 года в п. 6. Учебно-методическое и информационное обеспечение дисциплины

а) основная литература (библиотека СГАУ)

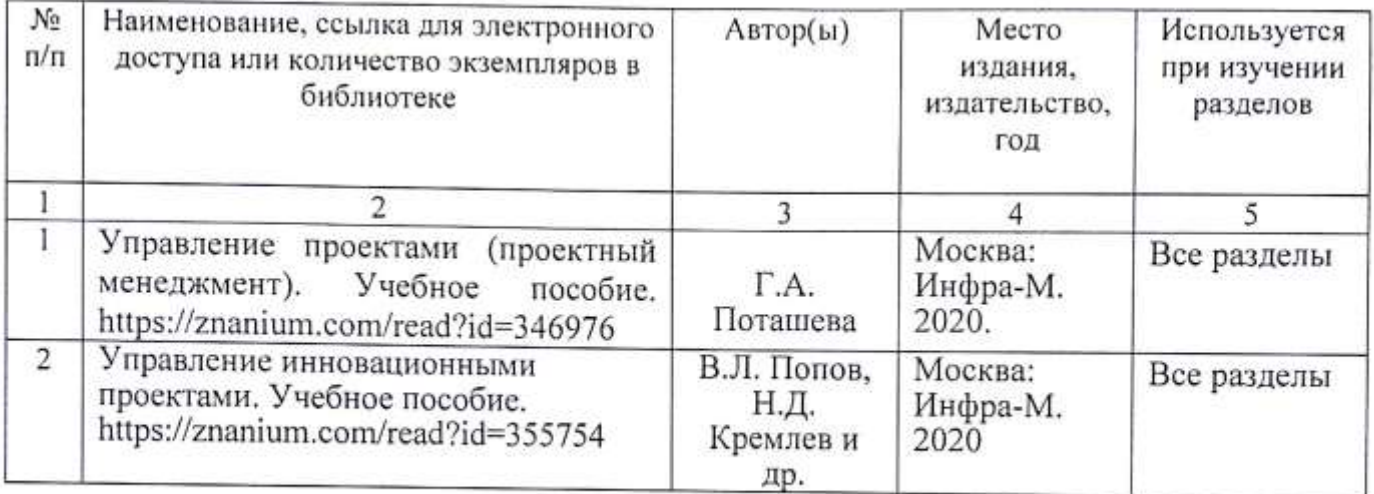

Актуализированная рабочая программа дисциплины «Управление проектами в мясной отрасли» рассмотрена и утверждена на заседании кафедры «Проектный менеджмент и внешнеэкономическая деятельность в АПК» «31» августа 2021 года (протокол № 1).

Заведующий кафедрой

(подпись)